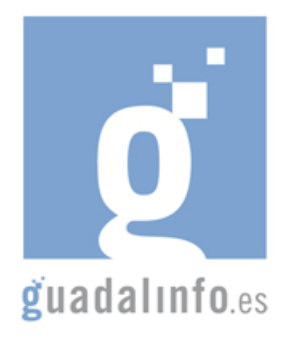

# **CAFU40. DE VIAJE Y NO TENGO PASAPORTE: ¿LA FORMA MÁS RÁPIDA? EL CERTIFICADO DIGITAL**

**Proceso de Enseñanza/Aprendizaje** 

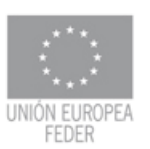

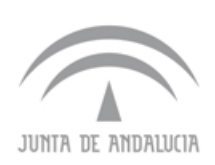

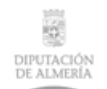

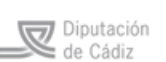

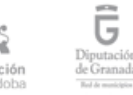

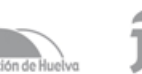

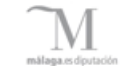

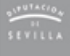

DIPUTACIÓN

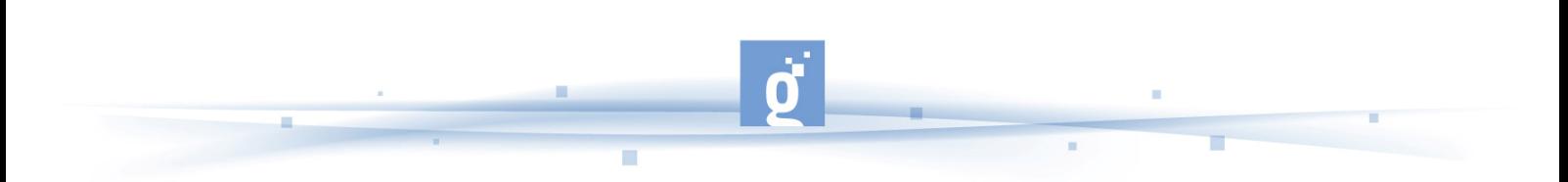

DE VIAJE Y NO TENGO PASAPORTE: ¿LA FORMA MÁS RÁPIDA? EL CERTIFICADO DIGITAL

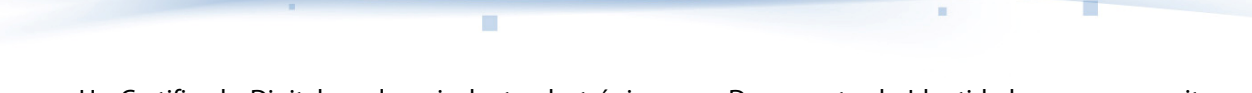

Un Certificado Digital es el equivalente electrónico a un Documento de Identidad que nos permite identificarnos, firmar y cifrar electrónicamente documentos y mensajes. Sus principales aplicaciones son:

- Autentificar la identidad del usuario, de forma electrónica, ante terceros.
- Trámites electrónicos ante la Agencia Tributaria, la Seguridad Social, las Cámaras y otros organismos públicos.
- Trabajar con facturas electrónicas.
- Firmar digitalmente nuestros emails y todo tipo de documentos.
- Cifrar datos para que sólo el destinatario del documento pueda acceder a su contenido.

Para la actual acción formativa, el alumno dispone de **10 horas** que se distribuirán de la siguiente forma:

- PRIMER APARTADO:
	- Para empezar el alumno puede visionar un vídeo con información sobre qué es un certificado electrónico, como se obtiene, usos y ventajas para una sola persona o para una Pyme http://www.dailymotion.com/relevance/search/avanzapyme/video/x5sqyy\_elcertificado-electronico\_tech con una duración de 4:59.

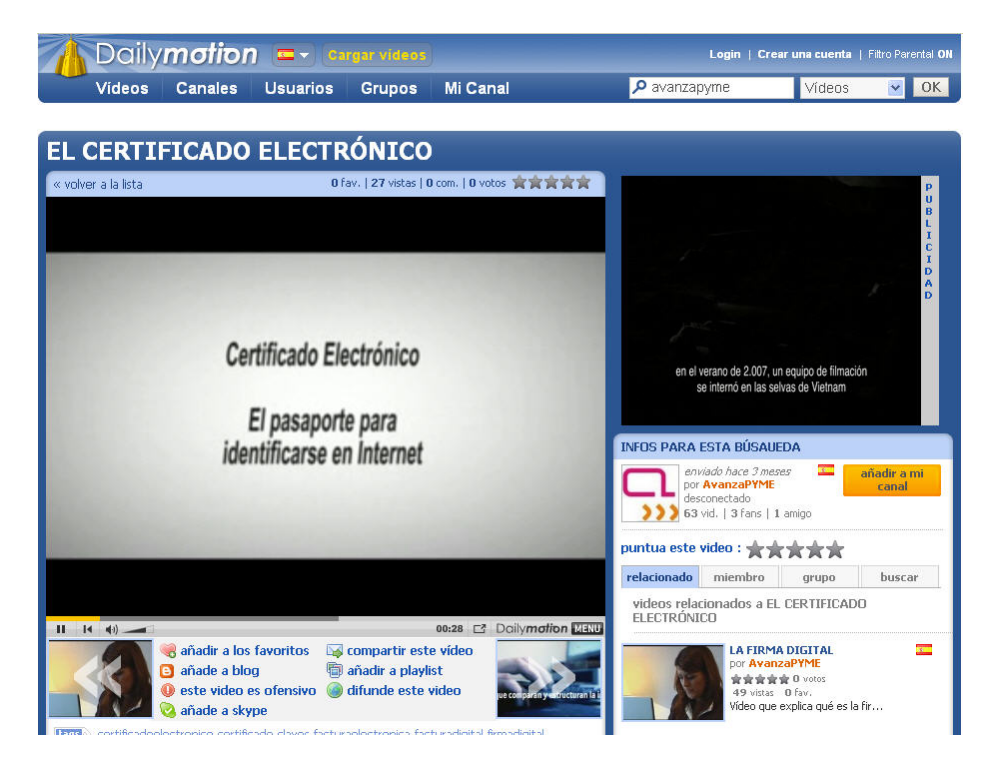

**Portal de DAILYMOTION sobre el certificado electrónico** 

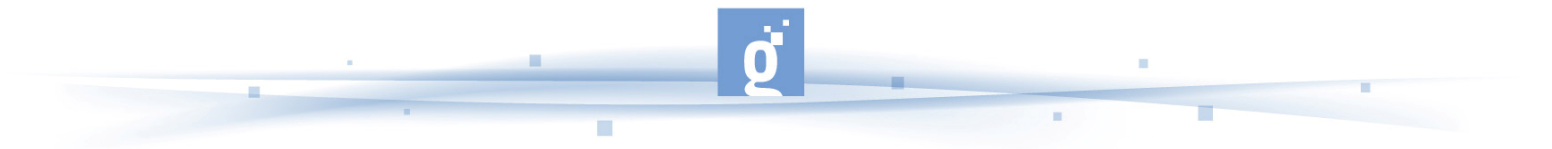

## • Con el siguiente artículo

http://www.elpais.com/articulo/internet/identidad/red/elpportec/20060425elpepun et 4/Tes perteneciente al periódico El País, el alumno aprenderá qué es el certificado digital, para qué sirve, cómo funciona, cómo solicitarlo, y pistas sobre su uso.

### Con el documento

http://www.cert.fnmt.es/content/pages\_std/docs/ManualFirmaElectronica.pdf de la Real Casa de la Moneda el alumno tendrá toda la información completa sobre qué es el certificado digital, los trámites para solicitarlo, sus usos, etc.

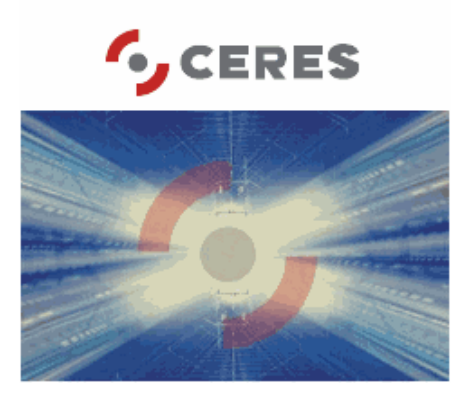

### **Pagina web de CERES (Real Casa de la Moneda)**

- Desde la página oficial de la Real Casa de la Moneda http://www.cert.fnmt.es/index.php?cha=cit&sec=obtain\_cert el alumno podrá acceder a toda la información sobre el certificado digital e incluso puede disponer de un localizador de oficinas para solicitar el certificado.
- A continuación se ofrece un listado de las Autoridades de Certificación acreditadas por la Junta de Andalucía

http://www.juntadeandalucia.es/economiayhacienda/ov/general/certificados/certifi cados-1.htm .

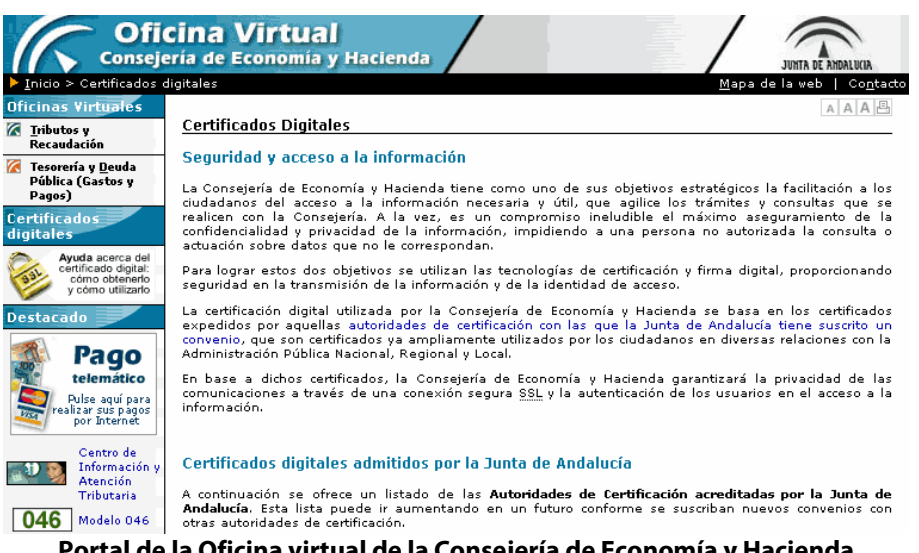

**Portal de la Oficina virtual de la Consejería de Economía y Hacienda**

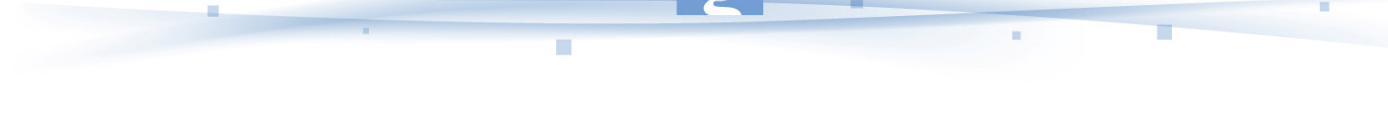

• El servicio de certificación digital de las Cámaras de Comercio, Industria y Navegación de España podemos localizarlo en http://www.camerfirma.com/

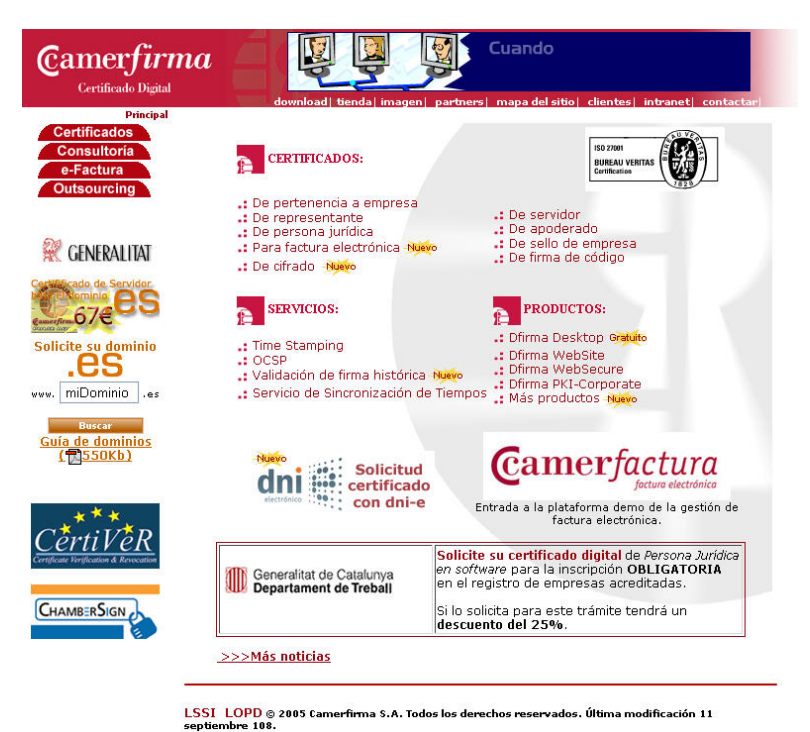

**Portal de Cámaras de Comercio de España** 

• A través de la OCU (Organización de Consumidores y Usuarios) http://www.ocu.org/derechos-del-consumidor-y-familia/tramites-yreclamaciones/consiga-el-certificado-digital-de-usuario-s364864.htm el alumno podrá aprender algo más sobre para que sirve y cómo se consigue el certificado digital. Para todo este primer apartado sobre la definición, usos y trámites de los certificados, el alumno empleará **4 horas** de la acción formativa.

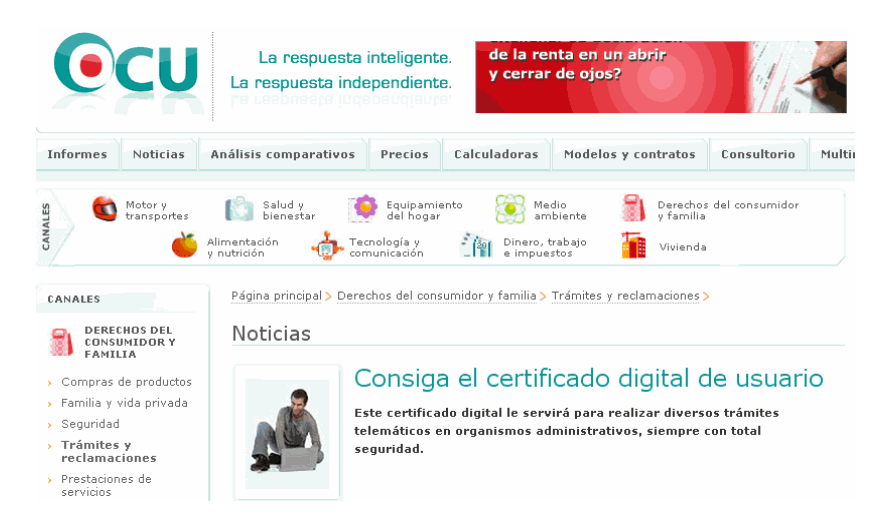

#### **Organización de Consumidores y Usuarios**

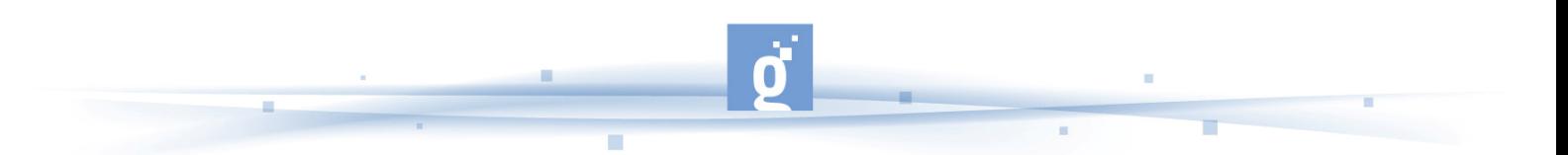

- SEGUNDO APARTADO: En el enlace http://www.cert.fnmt.es/index.php?o=cert el alumno dispone de un listado de servicios a los que se puede acceder con el certificado digital: Administración Central, Administración Autónoma y Local. Para esta tarea el alumno empleará **1 hora**.
- TERCER APARTADO: Para continuar, el alumno dispone de **1 hora** para hacer el curso gratuito sobre el certificado digital de la Cámara de Comercio de Cádiz http://www.camaracadiz.com/innovacion/news/indexnew.php?ID=555.

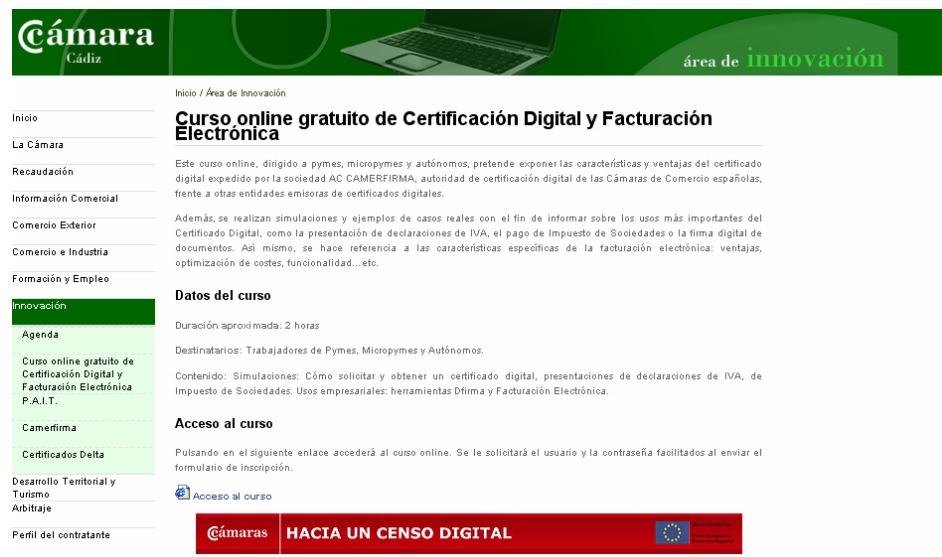

**Página oficial de la Cámara de Comercio de Cádiz** 

- CUARTO APARTADO: Para las siguientes **3 horas** de la acción formativa, el alumno deberá crearse un certificado digital realizando todos los pasos que ha aprendido. Solicitud del certificado, acreditación de la identidad mediante personación física en una oficina de registro y descarga del certificado desde Internet. Para todos estos pasos el alumno cuenta con información detallada que ha ido desgranando en la acción formativa.
- QUINTO APARTADO: En la última hora, el alumno pondrá en común con el/la dinamizador/a el proceso que ha seguido para la creación del certificado, las trabas que ha encontrado, si ha probado ya el certificado y que utilidad tiene, etc.